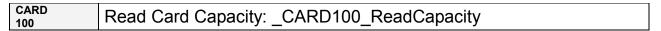

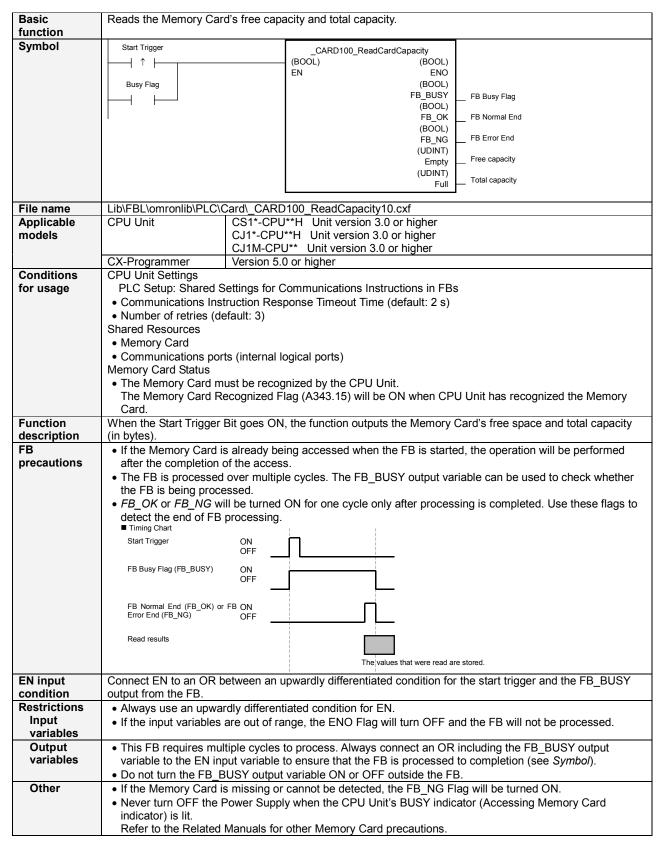

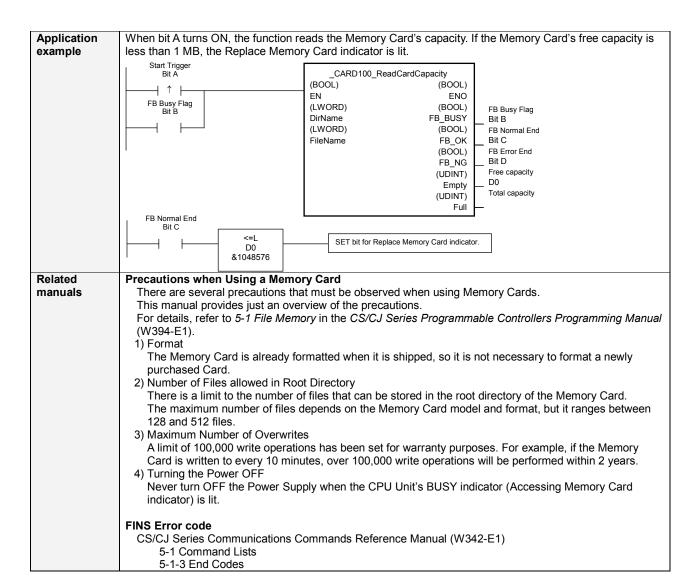

## Variable Tables Input Variables

| Name | Variable name | Data type | Default | Range | Description              |
|------|---------------|-----------|---------|-------|--------------------------|
| EN   | EN            | BOOL      |         |       | 1 (ON): FB started       |
|      |               |           |         |       | 0 (OFF): FB not started. |

**Output Variables** 

| Name              | Variable name | Data type | Range | Description                                              |
|-------------------|---------------|-----------|-------|----------------------------------------------------------|
| ENO               | ENO           | BOOL      |       | 1 (ON): FB processed normally.                           |
| (May be omitted.) |               |           |       | 0 (OFF): FB not processed or ended in an error.          |
| FB Busy Flag      | FB_BUSY       | BOOL      |       | Automatically turns OFF when processing is completed.    |
| FB Normal end     | FB_OK         | BOOL      |       | Turns ON for one cycle when processing ends normally.    |
| FB Error end      | FB_NG         | BOOL      |       | Turns ON for one cycle when processing ends in an error. |
| Free capacity     | Empty         | UDINT     |       | Outputs the Memory Card's free space in bytes.           |
| Total capacity    | Full          | UDINT     |       | Outputs the Memory Card's total capacity in bytes.       |

## **Internal Variables**

Internal variables are not output from the FB.

If the FB NG Flag turns ON, the following internal variables can be monitored to obtain information on the error.

| Name            | Variable name  | Data type | Range | Description                                                                                             |
|-----------------|----------------|-----------|-------|----------------------------------------------------------------------------------------------------|
| FINS error code | FINS_ErrorCode | WORD      |       | The FINS error code is output. A code of #0000 is output for a normal end. Refer to the Related Manuals |
|                 |                |           |       | for details on the error codes.                                                                         |

**Typical FINS Error Codes** 

| arring Error Godoo |                 |                                                                                 |  |  |  |
|--------------------|-----------------|---------------------------------------------------------------------------------|--|--|--|
| Code               | Contents        | Meaning                                                                         |  |  |  |
| #0000              | Normal end      |                                                                                 |  |  |  |
| #2301              | No file memory  | There is no Memory Card.                                                        |  |  |  |
| #2302              |                 |                                                                                 |  |  |  |
| #3001              | No access right | The right to access the Memory Card is presently held by another device, so the |  |  |  |
|                    |                 | operation cannot be performed.                                                  |  |  |  |

**Version History** 

| voi bioli i libtory |         |                     |
|---------------------|---------|---------------------|
| Version             | Date    | Contents            |
| 1.00                | 2005.2. | Original production |

## Note

This manual is a reference that explains the function block functions.

It does not explain the operational limitations of Units, components, or combinations of Units and components. Always read and understand the Operation Manuals for the system's Units and other components before using them.